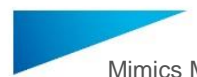

# 1 Opis programske opreme Mimics Medical In vtičniki

Materialise Mimics Medical, na kratko »Mimics Medical« je programsko orodje za vizualizacijo in segmentiranje medicinskih slik (na primer CT in MRI) ter upodabljanje 3Dpredmetov. Mimics Medical se lahko uporablja kot medicinski pripomoček v mejah spodaj opisane izjave o predvideni uporabi.

Mimics Medical se lahko uporablja za nalaganje in obdelavo nizov 2D-slik iz številnih oblik zapisa, na primer: DICOM 3.0, BMP, TIFF, JPG in neobdelanih slik. Ko so slike obdelane, jih je mogoče uporabiti za številne aplikacije, ki omogočajo »Engineering on Anatomy«, vključno z meritvami, oblikovanjem, modeliranjem in 3D-tiskanjem.

Mimics Medical omogoča uporabnikom upravljanje in popravljanje segmentacije medicinskih slik, kot so slike CT in MRI. Izurjen uporabnik programske opreme lahko preprosto in natančno določi 3D-modele, ki jih nato v programu Mimics Medical pogleda, meri, uporabi za načrtovanje zdravljenja ter izdelavo izhodne datoteke, ki jo je mogoče uporabiti v aditivni proizvodnji (3D-tiskanje). Programsko opremo Mimics Medical je mogoče povezati tudi s programskimi paketi drugih ponudnikov.

Programsko opremo Mimics Medical je mogoče razširiti z vtičniki. Vtičniki Mimics Medical se lahko uporabljajo kot medicinski pripomoček v mejah predvidene uporabe programske opreme Mimincs.

Programska oprema Mimics Medical ni namenjena napovedovanju učinkovitosti medicinskega pripomočka.

### 2 Indikacije za uporabo

Mimics Medical je programski vmesnik in sistem segmentacije slik za prenos informacij medicinskih slik v izhodno datoteko. Programska oprema Mimics Medical je namenjena tudi za meritve in načrtovanje zdravljenja.

Izhodne datoteke programske opreme Mimics Medical se lahko uporabljajo tudi za izdelavo fizičnih kopij izhodnih datotek z metodami tradicionalne ali aditivne proizvodnje.

Fizične kopije se lahko uporabljajo v diagnostične namene v ortopediji ter pri maksilofacialnih in kardiovaskularnih posegih.

Programsko opremo Mimics Medical je treba uporabljati skupaj s strokovno klinično presojo.

### 3 Kontraindikacije

Programska oprema Mimics Medical ni namenjena mamografskemu slikanju.

## 4 Opozorila in priporočila

Programsko opremo Mimics Medical smejo uporabljati le usposobljeni medicinski strokovnjaki. Za pridobitev izkušenj vsem uporabnikom priporočamo udeležbo na usposabljanju, ki ga ponuja strokovnjak iz podjetja Materialise. Kot je zapisano v licenčni pogodbi za končnega uporabnika, Materialise med garancijskim obdobjem jamči, da bo programska oprema Mimics Medical brez bistvenih odstopanj delovala v skladu s funkcionalnimi specifikacijami iz dokumentacije. Podjetje zavrača vsa druga jamstva, bodisi izrecna bodisi naznačena, vključno s kakršnim koli jamstvom glede primernosti za določen namen, varnosti, delovanja ali učinkovitosti medicinske aplikacije ali naprave, za katero se uporablja Mimics Medical. Uporabnik mora izhodne datoteke, ki jih dobi s (pol-)avtomatsko

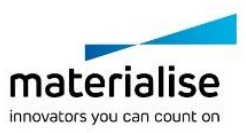

segmentacijo v programu Mimics Medical, pred uporabo za kakršen koli namen znova preveriti.

Pri odločitvah o zdravljenju na podlagi 3D-rekonstrukcij se za predoperativno načrtovanje ali 3D-tiskanje priporoča, da je razdalja med rezinami in v njih manjša od 1 mm.

Mimics Medical prikazuje meritve s 4 števkami za decimalno vejico. Natančnost meritev je omejena z velikostjo slikovnih pik na slikah.

Uporabnik mora skripte, ki jih napiše v jeziku Python, pred uporabo za kakršen koli namen vedno še enkrat preveriti. Skripte v jeziku Python, napisane za prejšnje različice programske opreme Mimics Medical, mora uporabnik prav tako znova preveriti, preden jih uporabi v najnovejši različici.

### 5 Nasveti iz prakse in previdnostni ukrepi

Pozor: V skladu z zvezno zakonodajo ZDA je prodaja tega pripomočka dovoljena samo zdravnikom ali po njihovem naročilu.

Mimics Medical lahko uporabljajo tudi biomedicinski inženirji ali osebje, ki jim je enakovredno po izobrazbi ali izkušnjah. Rezultate je treba uporabljati skupaj s strokovno klinično presojo.

Upoštevajte, da kakovost medicinskih slik določa natančnost 3D-modela v programski opremi Mimics Medical. Protokoli skeniranja so prepuščeni presoji uporabnika, vendar priporočamo, da upošteva in uporabi industrijske standarde. Za načrtovanje in/ali oceno možnosti zdravljenja je treba uporabiti samo slike, pridobljene pred manj kot šestimi meseci.

Koordinatni sistem Dicom se ponovno zažene za vsako serijo Dicom z vseh skenerjev Hitachi ter skenerjev Siemens Symphony, Sonata in Harmony s programsko opremo, starejšo od Syngo MR B13.

### 6 Navodila za uporabo

#### 6.1. Zagon programske opreme Mimics Medical

Po namestitvi programske opreme v računalnik dvokliknite ikono Mimics Medical. Začnete lahko tudi tako, da kliknete **gumb Start** → **Vsi programi** → **Materialise Software** → **Mimics Medical**. Za klinične aplikacije izberite *Medical edition*.

Programska oprema podjetja Materialise je zaščitena s ključem. Ko prvič zaženete Mimics Medical ali ko poteče veljavnost ključa, se bo samodejno zagnal čarovnik za zahtevo ključa in vam pomagal pri postopku registracije. Možnosti, ki so na voljo, so pojasnjene v **uporabniškem priročniku**. Priporočamo, da v čarovniku za zahtevo ključa izberete »takojšnjo aktivacijo«. To bo samodejno obnovilo vaš licenčni ključ, ko bo potekel. Pogoj je dostop do interneta.

#### 6.2. Nameščanje vtičnikov Mimics Medical

Najprej preverite, ali je programska oprema Mimics Medical nameščena in pravilno aktivirana. S spletnega mesta Materialise prenesite vtičnik in zaženite namestitveni program. Ko uspešno končate vse korake čarovnika za namestitev, zaženite Mimics. Pravilno namestitev lahko preverite tako, da odprete **Help** → **About** in preverite, ali je vtičnik naveden v oknu About. Pred uporabo preberite uporabniški priročnik vtičnika, ki je na voljo v meniju **Plugin Guides**.

Nekatere vtičnike je treba aktivirati ločeno; odprite čarovnika, v katerem je treba vnesti ključ, da začnete postopek aktivacije.

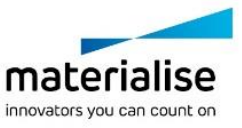

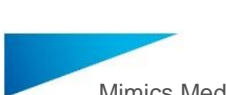

#### 6.3. Minimalne sistemske zahteve

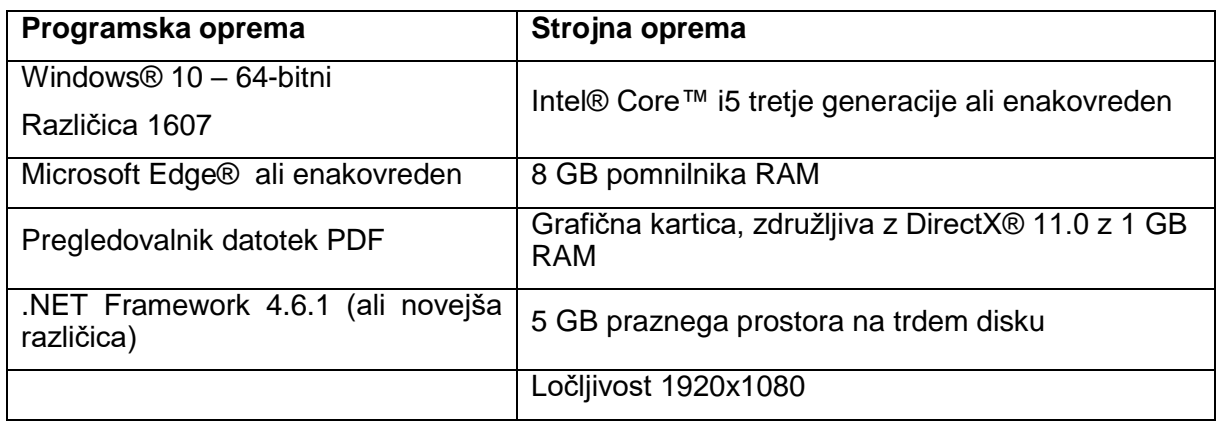

Opomba: Uporabniki računalnikov Mac® lahko namestijo MIS z uporabo pripomočka Boot Camp® v kombinaciji s podprtim operacijskim sistemom Windows.

#### 6.4. Priporočene sistemske zahteve

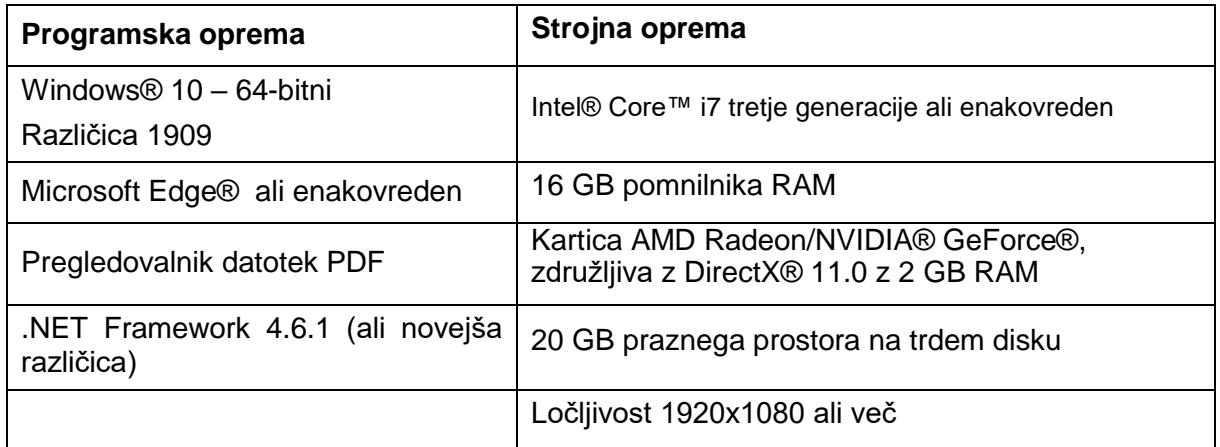

Opomba: Veljajo lahko še druge zahteve. Pri delu z nabori podatkov, večjimi od 1 GB, mora biti sistem skladen s priporočenimi sistemskimi zahtevami. Napredna orodja za segmentacijo, kot sta Smart Expand in orodje za koronarno segmentacijo, zahtevajo priporočeno strojno opremo tudi za manjše nabore podatkov. Ko delate s podatki 4D ali s podatki več skladov, se količina potrebnega pomnilnika RAM povečuje skladno z uvozom več serij slik v projekt.

Priporočljivo je, da našo programsko opremo uporabljate s strojno opremo in/ali omrežjem, kjer so bili uvedeni varnostni ukrepi, vključno s protivirusno programsko opremo in požarnim zidom.

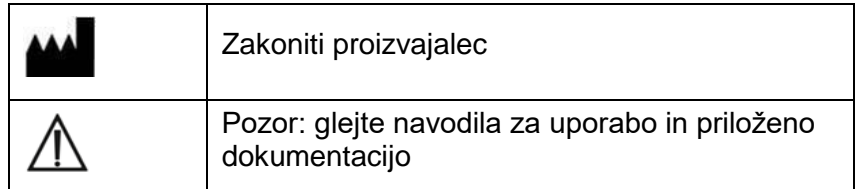

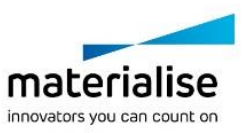

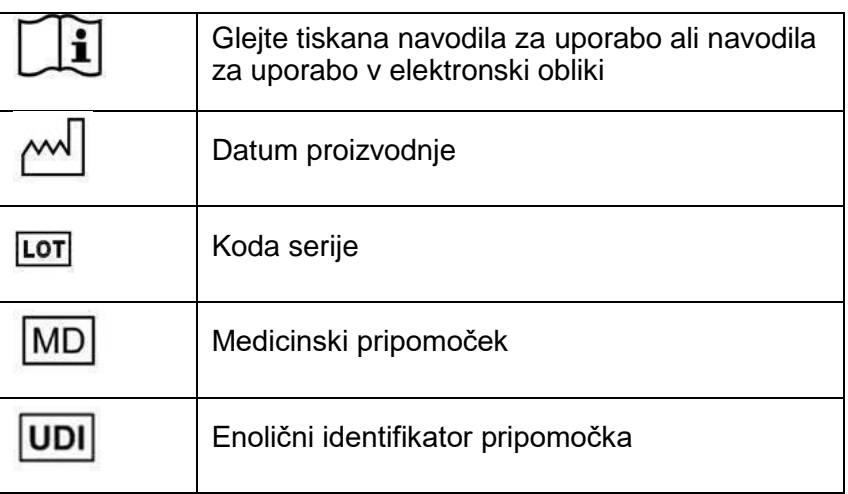

Navodila za uporabo za Mimics Medical so na voljo v elektronski obliki v obliki PDF na povezavi [www.materialise.com/electronic-instructions-for-use.](http://www.materialise.com/electronic-instructions-for-use) Za tiskano različico lahko zaprosite po epošti na naslov[u leaflet@materialise.be](mailto:leaflet@materialise.be) in poslali vam jo bomo v sedmih koledarskih dneh brez dodatnih stroškov.

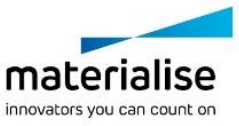

# 7 Kontaktni podatki proizvajalca

#### **Maja 2021 izdelalo podjetje:**

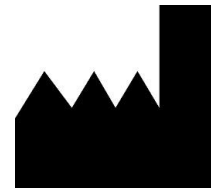

Materialise NV Technologielaan 15 3001 Leuven, Belgija Telefon: +32 16 39 66 11 [http://www.materialise.com](http://www.materialise.com/)

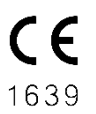

Mimics Medical je izdelek z oznako CE

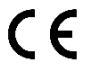

Vtičniki Mimics so programska oprema za medicinske pripomočke razreda I

Avstralski sponzor: Emergo Australia; Level 20, Tower II Darling Park; 201 Sussex Street; Sydney NSW 2000; Avstralija

© 2021 – Materialise NV. Vse pravice pridržane.

Materialise, logotip Materialise in ime izdelka Mimics so blagovne znamke podjetja Materialise NV.

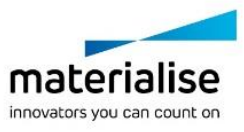